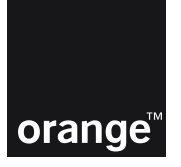

I.M. Orange Moldova S.A. IDNO 1003600106115 Str. Alba Iulia 75, MD-2071 Chisinau Republica Moldova Capital social 179499609 lei Administrator Olga Surugiu

## cerere de activare a opţiunii Upload Rapid

de la abonatul

IDNP (IDNO)

numele, prenumele şi IDNP al reprezentantului persoanei juridice

numele, prenumele persoanei fizice sau denumirea intreprinderii

denumirea, nr. şi data documentului care îi atestă împuternicirile

numărul Orange

Prin prezenta solicit activarea opțiunii Upload Rapid la numărul Orange Internet Acum \_\_\_\_\_\_\_\_\_\_\_\_\_ din data de:

## notă:

- 1. Cu opţiunea Upload Rapid beneficiaţi de acces Internet la viteza de upload (încărcare)de până la 5,76 Mbps (în baza tehnologiei HSUPA) în reţeaua 3G şi de până la 50 Mbps în reţeaua 4G.
- 2. Pentru a beneficia de vitezele majorate oferite de opţiune, este nevoie de utilizat un modem sau tabletă care suportă tehnologia respectivă.
- 3. Optiunea UploadRapid este disponibilă doar atunci când soldul traficului din abonament, sau al traficului de fidelitate, sau al traficului din optiunea Dublu Trafic din cont este pozitiv.
- 4. Optiunea UploadRapid este valabilă o lună și se reactivează automat la fiecare dată de facturare (cu conditia că soldul bănesc din cont este suficient pentru achitarea optiunii). Dacă data primei activări a opţiunii nu coincide cu data de facturare, prima opţiune activată va fi valabilă până la următoarea dată de facturare. Pretul unei optiuni UploadRapid este de 50 lei și se percepe integral la fiecare (re)activare a opțiunii.
- 5. În cazul transferului la Internet Acum PrePay, opţiunea UploadRapid se dezactivează, fără nici o compensare, iar clientul poate activa o nouă opţiune UploadRapid pentru Internet Acum Prepay.

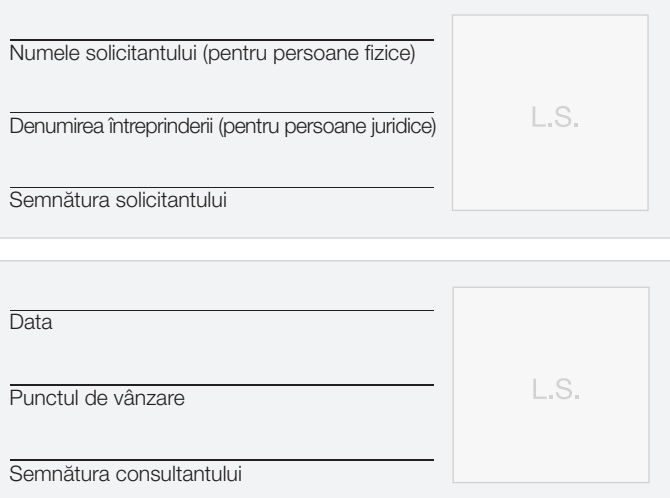

## Serviciul Clienți:

Telefon 97 77 77 (de la un telefon fix) sau 777 (pentru persoane fizice) Telefon 97 77 00 (de la un telefon fix) sau 700 (pentru persoane juridice) Email: corporate@orange.md